# Chapitre 3 Introduction `a HTTP

L'HyperText Transfer Protocol, plus connu sous l'abréviation  $\text{HTTP}$  (littéralement « protocole de transfert hypertexte ») est un protocole de communication client-serveur développé pour le Web. C'est une application qui peut fonctionner sur n'importe quelle connexion fiable mais, dans les faits, on utilise le protocole TCP comme couche de transport. Un serveur HTTP utilise alors par défaut le port 80. Les clients HTTP habituels sont les navigateurs Web permettant à un utilisateur d'accéder aux données du serveur une par une. Il existe aussi des systèmes pour récuprer automatiquement tout le contenu d'un site tel que les **aspirateurs de site Web** ou les robots d'indexation.

# 3.1 HTTP 0.9

Le protocole HTTP 0.9 était extrêmement simple :

- 1 Connexion du client HTTP.
- 2 Envoi d'une requête (de méthode GET).
- 3 Réponse du serveur HTTP.
- 4 Le serveur ferme la connexion pour signaler la fin de la réponse.
- La requête est de la forme :

#### GET /page.html

La méthode GET est alors la seule possible. Le serveur reconnaît de nos jours qu'il a affaire à une requête HTTP 0.9 au fait que la version n'est pas précisée suite à l'URI (contrairement à ce qui se passe pour les versions ultérieures).

 $La$ réponse est un fichier  $\operatorname{HTML}$  :

```
<HTML>
<HEAD>
<TITLE>Exemple</TITLE>
</HEAD>
<BODY>
<P>Ceci est une page d'exemple.</P>
</BODY>
</HTML>
```
Le serveur envoie donc directement le contenu de la réponse, sans les méta-données des versions ultérieures

# 3.2 HTTP 1.0

Le protocole HTTP 1.0, décrit dans la RFC 1945, prévoit l'utilisation d'en-têtes spécifiés dans la RFC 822 [RFC 822]. La gestion de la connexion reste identique à HTTP  $0.9:$  le client établit la connexion, envoie une requête, le serveur répond et ferme immédiatement la connexion.

# 3.2.1 Requête HTTP

Syntaxe.- Une requête HTTP se présente sous le format suivant :

Ligne de commande (Commande, URL, Version de protocole) En-tête de requête [Ligne vide] Corps de requête

Exemple.- Voici un exemple de requête :

```
GET /page.html HTTP/1.0
Host: example.com
Referer: http://example.com/
User-Agent: CERN-LineMode/2.15 libwww/2.17b3
[Ligne vide]
```
La version du protocole HTTP est précisée suite à l'URI. L'espace n'est pas libre : il n'y a qu'un seul caractère d'espacement. La requête doit être terminée par un double retour à la ligne (CRLFCRLF).

Méthodes.- Outre la méthode GET, HTTP 1.0 supporte aussi les méthodes HEAD et POST :

- La m´ethode HEAD ne demande que des informations sur la ressource, sans demander la ressource elle-même.
- $-$  La méthode POST doit être utilisée pour soumettre des données en vue d'un traitement à une ressource (typiquement depuis un formulaire HTML). L'URI fournie est l'URI d'une ressource à laquelle s'appliqueront les données envoyées. Le résultat peut être la création de nouvelles ressources ou la modification de ressources existantes.

Méta-données.- On constate l'usage d'en-têtes inspirés de MIME pour transférer des métadonnées :

- $-$  Host permet de préciser le site web concerné par la requête, ce qui est nécessaire pour un serveur hébergeant plusieurs sites à la même adresse IP (name based virtual host, hôte virtuel basé sur le nom). C'est le seul en-tête réellement important.
- Referer sp´ecifie l'URI du document qui a donn´e un lien sur la ressource demand´ee. Cet en-tête permet aux webmaîtres d'observer d'où viennent les visiteurs.
- User-Agent spécifie le logiciel utilisé pour se connecter. Il s'agit généralement d'un navigateur Web ou d'un robot d'indexation.

# 3.2.2 Réponse HTTP

Une réponse HTTP se présente sous le format suivant :

```
Ligne de statut (Version, Code-réponse, Texte-réponse)
En-tête de réponse
[Ligne vide]
Corps de réponse
```
Exemple.- Voici un exemple de réponse :

HTTP/1.0 200 OK Date: Fri, 31 Dec 1999 23:59:59 GMT Server: Apache/0.8.4 Content-Type: text/html Content-Length: 59 Expires: Sat, 01 Jan 2000 00:59:59 GMT Last-modified: Fri, 09 Aug 1996 14:21:40 GMT

<TITLE>Exemple</TITLE> <P>Ceci est une page d'exemple.</P>

- La première ligne donne le code de statut HTTP  $(200 \text{ dans } \text{ce } \text{cas}).$
- Date spécifie le moment auquel le message a été généré.
- $-$  Server spécifie le modèle du serveur HTTP répondant à la requête.
- Content-Length sp´ecifie la taille en octets de la ressource.
- $-$  Content-Type spécifie le type MIME de la ressource.
- $-$  Expires spécifie le moment après lequel la ressource devrait être considérée comme obsolète. Cela permet aux navigateurs Web de déterminer jusqu'à quand garder la ressource en mémoire cache.
- Last-Modified sp´ecifie la date de derni`ere modification de la ressource demand´ee.

# 3.3 HTTP 1.1

Le protocole HTTP 1.1 est décrit par la RFC 2616 [HTTP 1.1] qui rend la RFC 2068 obsolète. La différence avec HTTP 1.0 est une meilleure gestion du cache. L'en-tête Host devient obligatoire dans les requêtes.

#### 3.3.1 Connexions persistantes

Les soucis majeurs des deux premières versions du protocole HTTP sont, d'une part, le nombre important de connexions lors du chargement d'une page complexe (contenant beaucoup d'images

## 34 CHAPITRE 3. INTRODUCTION À HTTP

ou d'animations) et, d'autre part, le temps d'ouverture d'une connexion entre client et serveur (l'´etablissement d'une connexion TCP prend un temps triple de la latence entre client et serveur). Des expérimentations de connexions persistantes ont été effectuées avec HTTP 1.0 (notamment par l'emploi de l'en-tête Connection : Keep-Alive), mais cela n'a été définitivement mis au point qu'avec HTTP 1.1.

Par défaut, HTTP 1.1 utilise des connexions persistantes, autrement dit la connexion n'est pas immédiatement fermée après une requête, mais reste disponible pour une nouvelle requête. On appelle souvent cette fonctionnalité keep-alive. Il est aussi permis à un client HTTP d'envoyer plusieurs requêtes sur la même connexion sans attendre les réponses. On appelle cette fonctionnalit *pipelining*. La persistance des connexions permet d'accélérer le chargement de pages contenant plusieurs ressources, tout en diminuant la charge du réseau.

La gestion de la persistance d'une connexion est gérée par l'en-tête Connection, qui peut être envoyé par le client ou le serveur et contient une liste de noms spécifiant les options à utiliser avec la connexion actuelle. Si une option possède des paramètres, ceux-ci sont spécifiés par l'en-tête portant le même nom que l'option (Keep-Alive, par exemple, pour spécifier le nombre maximum de requêtes par connexion). Le nom close est réservé pour spécifier que la connexion doit être fermée après traitement de la requête en cours.

#### 3.3.2 Négociation de contenu

HTTP 1.1 supporte la n´egociation de contenu : un client HTTP 1.1 peut accompagner la requête pour une ressource d'en-têtes indiquant quels sont les langues et formats de données préférés. Il s'agit des en-têtes dont le nom commence par Accept- :

- Accept liste les types MIME de contenu acceptés par le client. Le caractère étoile  $\cdot^*$  peut servir à spécifier tous les types/sous-types.
- $-$  Accept-Charset spécifie les encodages de caractères acceptés.
- Accept-Language spécifie les langues préférées.

L'ordre de préférence de chaque option (type, encodage ou langue) est spécifié par le paramètre optionnel q contenant une valeur décimale entre  $\theta$  (inacceptable) et 1 (acceptable) inclus (3 décimales maximum après la virgule), valant 1 par défaut.

# 3.3.3 Transfert par morceaux

Le support des connexions persistantes doit également fonctionner dans les cas où la taille de la ressource n'est pas connue d'avance (comme dans le cas d'une ressource générée dynamiquement par le serveur ou un flux externe au serveur). Pour cela, l'encodage de transfert nommé chunked permet de transmettre la ressource par morceaux consécutifs en précédant chacun par une ligne de texte donnant la taille de celui-ci en hexadécimal. Le transfert se termine alors par un morceau de taille nulle, où des en-têtes finaux peuvent être envoyés.

Les en-têtes supplémentaires liés à cet encodage de transfert sont :

- Transfer-Encoding spécifie l'encodage de transfert. La seule valeur définie par la spécification RFC 2616 est chunked.
- Trailer liste tous les en-têtes figurant après le dernier morceau transféré.
- $-$  TE est envoyé par le client pour spécifier les encodages de contenu supportés (Content-Encoding, à ne pas confondre avec Transfer-Encoding car chunked est obligatoirement supporté par les clients et serveurs implémentant le standard  $HTTP/1.1$ ), et spécifie si le client supporte l'en-tête Trailer en ajoutant trailers à la liste.

#### 3.4. EXEMPLES 35

### 3.3.4 Nouvelles méthodes

Les nouvelles méthodes suivantes sont permises :

- OPTIONS permet d'obtenir les options de communication d'une ressource ou du serveur en général.
- CONNECT permet d'utiliser un proxy comme tunnel de communication.
- $-$  TRACE demande au serveur de retourner ce qu'il a reçu, dans le but de tester et effectuer un diagnostic sur la connexion.
- PUT permet de remplacer ou d'ajouter une ressource sur le serveur. L'URI fourni est celui de la ressource en question. À cause de la mauvaise implémentation des méthodes HTTP par les navigateurs, la méthode POST est souvent utilisée en remplacement de la requête PUT, qui devrait être utilisée à la fois pour la création et la mise à jour de ressources.
- $-$  DELETE permet de supprimer une ressource du serveur. Ces deux dernières méthodes nécessitent généralement un accès privilégié.

# 3.4 Exemples

Comme nous l'avons déjà dit, le client HTTP usuel est un navigateur. Sa tâche principale est d'interpr´eter le code HTML pour afficher ce que lui dit le code. Il est donc difficile d'observer les en-têtes avec un navigateur.

Rôle du navigateur.- Supposons que nous tapions l'adresse web :

#### http://java.sun.com/index.html

sur notre navigateur de façon à charger la page correspondante. Que se passe-t-il alors ? Le navigateur effectue les étapes suivantes :

- le navigateur observe le préfixe de l'URL (c'est-à-dire ce qui précède « :// »); de « http », il d´eduit que le protocole que l'on veut utiliser est HTTP, aussi choisit-il le port 80 par défaut.
- $-$  il examine la partie de l'URL comprise entre la double oblique et la première oblique simple (ici « java.sun.com ») pour identifier l'adresse IP à laquelle se connecter. Puisque cette partie de l'URL contient des lettres, il doit s'agir d'un nom de domaine, aussi le navigateur effectue-t-il une requête auprès d'un serveur DNS pour en obtenir l'adresse IP.
- $-$  il établit alors une connexion TCP au port 80 de cette adresse IP.
- le navigateur déduit du suffixe « /index.html » que l'on veut voir afficher le fichier de nom physique « /index.html ». Il envoie donc une requête, formatée comme commande HTTP, à travers la connexion qu'il vient d'établir. Cette requête est, plus ou moins, de la forme :

GET /index.html HTTP/1.0 ligne blanche

- $-$  le serveur Web de l'ordinateur distant reçoit la requête, la décode, cherche le fichier de nom physique « /index.html » dont le chemin est relatif à un certain répertoire et en envoie le contenu au navigateur qui l'a demandé.
- le navigateur reçoit ce fichier, qui est censé être un fichier texte avec des en-têtes suivi d'un conteneur HTML, traduit le code HTML pour faire apparaˆıtre la page web. Si le fichier contient, par exemple, des images le navigateur effectue une requête GET par image.

Utilisation de telnet.- Puisqu'il est difficile d'observer les en-têtes avec un navigateur, le plus simple est d'utiliser telnet. Cette application permet à un utilisateur d'envoyer des caractères à un ordinateur distant et de visualiser les caractères que cet ordinateur renvoie. Lançons telnet en ligne de commande :

telnet java.sun.com 80

Remarquez que nous devons préciser le port car le port par défaut de telnet est 23, et évidemment pas 80, réservé au Web. Soyez maintenant très soigneux car vous ne pouvez pas corriger votre envoi et il n'y a pas d'écho à l'écran. Tapez :

GET /index.html HTTP/1.0 ligne suivante ligne suivante

N'oubliez pas les deux passages à la ligne exigés par le protocole HTTP.

Le serveur envoie comme réponse le fichier (texte) demandé, qui est affiché à l'écran sans pause. On ne voit donc que la fin du fichier, dans lequel on reconnaît quelques balises HTML.

Un programme Java.- Cet exemple avec telnet nous montre l'extrême sensibilité de HTTP (on ne peut pas revenir en arrière lorsqu'on fait une erreur, syntaxe très rigide) et on comprend pourquoi on a intérêt à utiliser un programme, ce que nous allons faire maintenant. Utilisons, par exemple, le programme Java suivant :

```
import java.io.*;
import java.net.*;
public class WebGet
   {
  public static void main(String[] args) throws IOException
     {
     // Recuperation des arguments
     String host = \arg[0];
     String resource = args[1];
     // Ouverture du socket
     final int HTTP_PORT = 80;
     Socket s = new Socket(host, HTTP_PORT);
      // Obtention des flux d'octets
      InputStream in = s.getInputStream();
      OutputStream out = s.getOutputStream();
      // Obtention des flux de chaines de caracteres
     BufferedReader reader = new BufferedReader(
                              new InputStreamReader(in));
     PrintWriter writer = new PrintWriter(out);
      // Envoi de la commande
     String command = "GET /" + resource + " HTTP/1.0\n\n";
     writer.print(command);
     writer.flush();
```
}

```
// Lecture de la reponse
boolean done = false;
while (!done)
   \mathcal{L}String input = reader.readLine();
   if (input == null) done = true;
   else System.out.println(input);
   }
// Fermeture du socket
s.close();
}
```
Après avoir compilé le programme, commençons par le tester sur la page par défaut du serveur Apache :

```
D:\>java WebGet localhost index.html
HTTP/1.1 200 OK
Date: Mon, 09 Jan 2012 08:20:39 GMT
Server: Apache/2.2.21 (Win32)
Last-Modified: Sat, 20 Nov 2004 13:16:24 GMT
ETag: "10000000050d1-2c-3e9506e1a3a00"
Accept-Ranges: bytes
Content-Length: 44
Connection: close
Content-Type: text/html
X-Pad: avoid browser bug
```
#### <html><br/>>body><h1>It works!</h1></body></html>

Remarquons que, bien que nous envoyons une requête HTTP 1.0, le site renvoie une réponse HTTP 1.1. Nous savons interpréter une partie de l'en-tête : le code de statut (celui que l'on attend en général), Date (qui correspond bien), Server (évidemment la version Apache installée), Content-Length (qui correspond bien au nombre de caractères de la dernière ligne) et Content-Type. Le code HTML, très simple, se comprend bien.

Pour ne pas rester sur un exemple trivial, testons également notre programme sur le site de Google :

```
D:\>java WebGet www.google.fr index.html
HTTP/1.1 302 Found
Location: http://www.google.fr/index.html
Cache-Control: private
Content-Type: text/html; charset=UTF-8
Set-Cookie: PREF=ID=144a93e1c9104436:FF=0:TM=1325958669:LM=1325958669:
S=yXbbavo22JiF5ZBd; expires=Mon, 06-Jan-2014 17:51:09 GMT; path=/;
domain=.google.com
Date: Sat, 07 Jan 2012 17:51:09 GMT
Server: gws
Content-Length: 228
X-XSS-Protection: 1; mode=block
```
X-Frame-Options: SAMEORIGIN

```
<HTML><HEAD><meta http-equiv="content-type" content="text/html;charset=utf-8">
<TITLE>302 Moved</TITLE></HEAD><BODY>
<H1>302 Moved</H1>
The document has moved
<A HREF="http://www.google.fr/index.html">here</A>.
</BODY></HTML>
```
Au début du Web, la première page d'un site Web s'intitulait index.html; remarquons que ceci n'est plus suivi puisque cette page n'est pas trouvée (curieusement, d'ailleurs, la page HTML cens´ee s'afficher redonne cette URL). Comme dans le premier exemple, nous savons interpréter une partie de l'en-tête : le code de statut, Location, Content-Type, Date, Server et Content-Length. Le code HTML, très simple, se comprend également très bien.

# 3.5 Codes de statut

Voici une liste des codes de statut, ainsi que les messages généralement associés, dans l'intention de donner une courte description aux statuts représentés par ces codes. Le code numérique est destin´e aux traitements automatiques par les logiciels de client HTTP. La description donne une réponse humainement compréhensible. Ces codes ont été spécifiés par la RFC 2616. Le premier chiffre du code est utilisé pour spécifier une des cinq catégories de réponse.

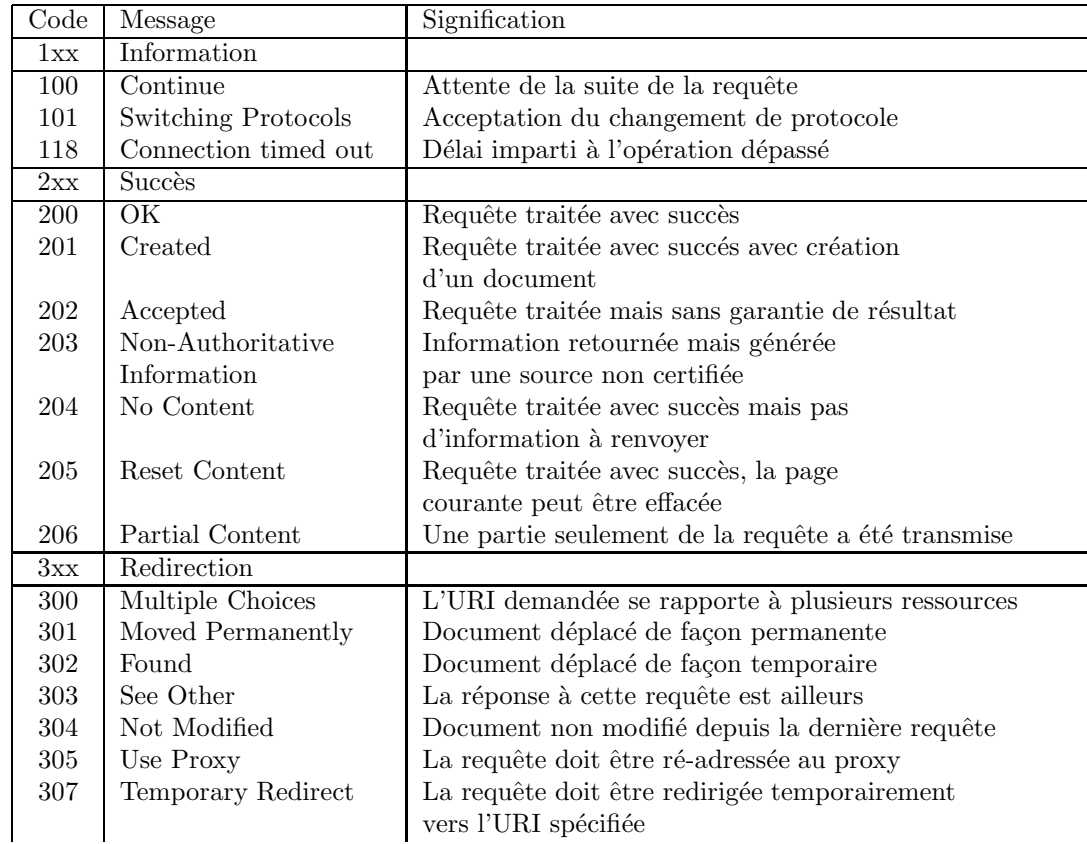

# 3.6. HISTORIQUE 39

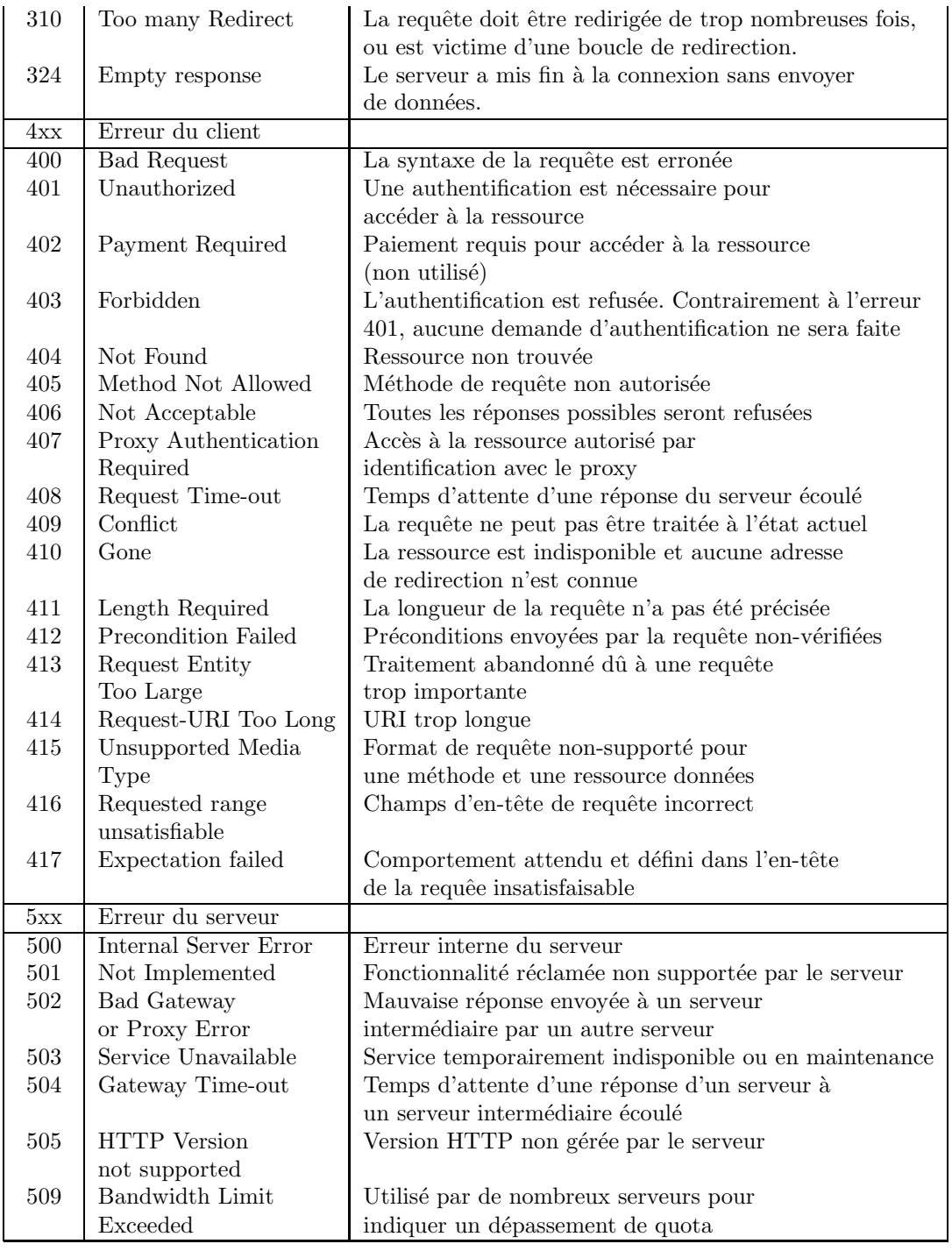

# 3.6 Historique

HTTP a été inventé par Tim BERNERS-LEE en 1990 avec les adresses Web et le langage HTML pour créer le World Wide Web. À cette poque, le File Transfer Protocol (FTP) était déjà disponible pour transférer des fichiers, mais il ne supportait pas la notion de format de données telle qu'introduite par Multipurpose Internet Mail Extensions (MIME). La première version de HTTP était très élémentaire, mais prévoyait déjà le support d'en-têtes MIME pour décrire les données transmises. Cette première version reste encore partiellement utilisable, connue (après coup) sous le nom de HTTP/0.9 [HTTP 0.9]. Remarquez que le numéro de port par défaut est alors 2784 et non 80.

En mai 1996, HTTP/1.0 devient finalement un standard de l'IETF et est décrit dans la RFC 1945 [HTTP 1.0]. Cette version supporte les serveurs HTTP virtuels, la gestion de cache et l'identification.

En janvier 1997, HTTP/1.1 est décrit dans la RFC 2068 de l'IETF, puis dans la RFC 2616 en juin 1999 [HTTP 1.1]. Cette version ajoute le support du transfert en pipeline et la n´egociation de type de contenu (format de données, langue).